# **. Documentation**

*Release 2020.2.0.post0.dev6*

**Author**

**Jan 13, 2021**

# **ROBOT PROGRAMMING**

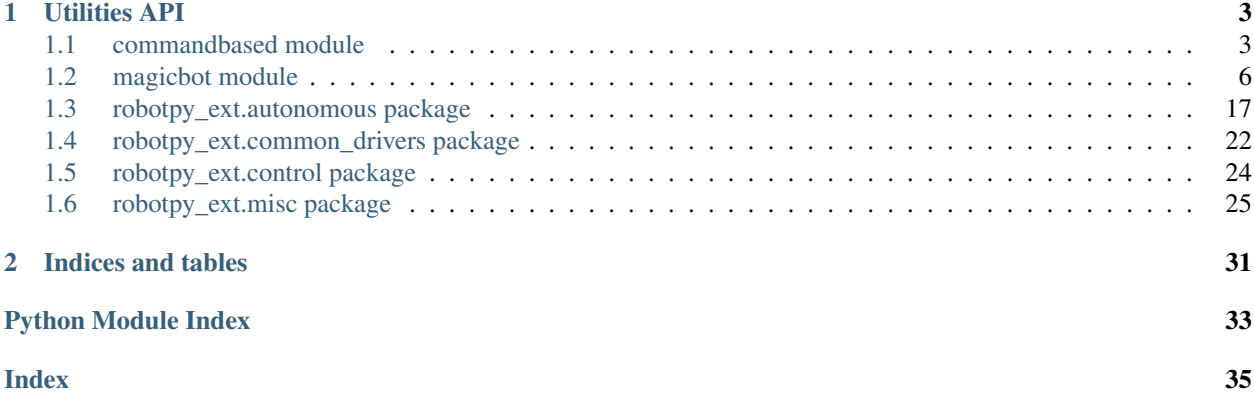

This project is intended to be a common place for high quality code to live for "things that should be in WPILib, but aren't". The python implementation of WPILib is intended to be very close to the implementations in the other languages, which is where packages like this come in.

- Most anything will be accepted, but ideally full frameworks will be separate packages and don't belong here
- Ideally, contributions will have unit tests
- Ideally, contributions will not have external python dependencies other than WPILib though, this may change.
- Contributions will work (or at least, not break) on all supported RobotPy platforms (Windows/Linux/OSX, RoboRio)
- All pull requests will be tested using Travis-CI

### **CHAPTER**

# **ONE**

# **UTILITIES API**

# <span id="page-6-4"></span><span id="page-6-1"></span><span id="page-6-0"></span>**1.1 commandbased module**

**class** commandbased.commandbasedrobot.**CommandBasedRobot**(*self:*

*wpilib.\_wpilib.TimedRobot*, *period: seconds = 0.02*)  $\rightarrow$ None

Bases: wpilib.\_wpilib.TimedRobot

The base class for a Command-Based Robot. To use, instantiate commands and trigger them.

Constructor for TimedRobot.

Parameters **period** – Period.

#### **commandPeriodic**()

Run the scheduler regularly. If an error occurs during a competition, prevent it from crashing the program.

#### **handleCrash**(*error*)

Called if an exception is raised in the Scheduler during a competition. Writes an error message to the driver station by default. If you want more complex behavior, override this method in your robot class.

#### <span id="page-6-2"></span>**class** commandbased.cancelcommand.**CancelCommand**(*command*) When this command is run, it cancels the command it was passed.

Parameters **command** (Command) – The command to cancel.

- **initialize**(*self: wpilib.command.\_commands\_v1.Command*) → None The initialize method is called the first time this Command is run after being started.
- **isFinished**(*self: wpilib.command.\_commands\_v1.Command*) → bool Returns whether this command is finished.

If it is, then the command will be removed and End() will be called.

It may be useful for a team to reference the IsTimedOut() method for time-sensitive commands.

Returning false will result in the command never ending automatically. It may still be cancelled manually or interrupted by another command. Returning true will result in the command executing once and finishing immediately. We recommend using InstantCommand for this.

Returns Whether this command is finished. @see IsTimedOut()

<span id="page-6-3"></span>These functions can be used to make programming CommandGroups much more intuitive. For more information, check each method's docstring.

commandbased.flowcontrol.**BREAK**(*steps=1*)

Calling this function will end the loop that contains it. Pass an integer to break out of that number of nested loops.

<span id="page-7-0"></span>**class** commandbased.flowcontrol.**CommandFlow**(*\*args*, *\*\*kwargs*) Overloaded function.

- 1. init (self: wpilib.command. commands v1.CommandGroup) -> None
- 2. \_\_init\_\_(self: wpilib.command.\_commands\_v1.CommandGroup, name: str) -> None

Creates a new CommandGroup with the given name.

Parameters **name** – The name for this command group

**addParallel**(*\*args*, *\*\*kwargs*) Overloaded function.

> 1. addParallel(self: wpilib.command.\_commands\_v1.CommandGroup, command: wpilib.command.\_commands\_v1.Command) -> None

Adds a new child Command to the group. The Command will be started after all the previously added Commands.

Instead of waiting for the child to finish, a CommandGroup will have it run at the same time as the subsequent Commands. The child will run until either it finishes, a new child with conflicting requirements is started, or the main sequence runs a Command with conflicting requirements. In the latter two cases, the child will be canceled even if it says it can't be interrupted.

Note that any requirements the given Command has will be added to the group. For this reason, a Command's requirements can not be changed after being added to a group.

It is recommended that this method be called in the constructor.

Parameters **command** – The command to be added

2. addParallel(self: wpilib.command.\_commands\_v1.CommandGroup, command: wpilib.command.\_commands\_v1.Command, timeout: float) -> None

Adds a new child Command to the group with the given timeout. The Command will be started after all the previously added Commands.

Once the Command is started, it will run until it finishes, is interrupted, or the time expires, whichever is sooner. Note that the given Command will have no knowledge that it is on a timer.

Instead of waiting for the child to finish, a CommandGroup will have it run at the same time as the subsequent Commands. The child will run until either it finishes, the timeout expires, a new child with conflicting requirements is started, or the main sequence runs a Command with conflicting requirements. In the latter two cases, the child will be canceled even if it says it can't be interrupted.

Note that any requirements the given Command has will be added to the group. For this reason, a Command's requirements can not be changed after being added to a group.

It is recommended that this method be called in the constructor.

#### Parameters

- **command** The command to be added
- **timeout** The timeout (in seconds)

**addSequential**(*\*args*, *\*\*kwargs*)

Overloaded function.

1. addSequential(self: wpilib.command.\_commands\_v1.CommandGroup, command: wpilib.command.\_commands\_v1.Command) -> None

<span id="page-8-0"></span>Adds a new Command to the group. The Command will be started after all the previously added Commands.

Note that any requirements the given Command has will be added to the group. For this reason, a Command's requirements can not be changed after being added to a group.

It is recommended that this method be called in the constructor.

Parameters **command** – The Command to be added

2. addSequential(self: wpilib.command.\_commands\_v1.CommandGroup, command: wpilib.command.\_commands\_v1.Command, timeout: float) -> None

Adds a new Command to the group with a given timeout. The Command will be started after all the previously added commands.

Once the Command is started, it will be run until it finishes or the time expires, whichever is sooner. Note that the given Command will have no knowledge that it is on a timer.

Note that any requirements the given Command has will be added to the group. For this reason, a Command's requirements can not be changed after being added to a group.

It is recommended that this method be called in the constructor.

#### Parameters

- **command** The Command to be added
- **timeout** The timeout (in seconds)

#### **setParent**(*self: wpilib.command.\_commands\_v1.Command*, *parent: wpilib.command.\_commands\_v1.CommandGroup*) → None Sets the parent of this command. No actual change is made to the group.

Parameters **parent** – the parent

**start** (*self: wpilib.command.\_commands\_v1.Command*)  $\rightarrow$  None Starts up the command. Gets the command ready to start.

Note that the command will eventually start, however it will not necessarily do so immediately, and may in fact be canceled before initialize is even called.

#### commandbased.flowcontrol.**ELIF**(*condition*)

Use as a decorator for a function. That function will be placed into a CommandGroup which will be triggered by a ConditionalCommand that uses the passed condition. That ConditionalCommand will then be added as the onFalse for the ConditionalCommand created by a previous IF or ELIF.

#### commandbased.flowcontrol.**ELSE**(*func*)

Use as a decorator for a function. That function will be placed into a CommandGroup which will be added as the onFalse for the ConditionalCommand created by a previous IF or ELIF.

#### commandbased.flowcontrol.**IF**(*condition*)

Use as a decorator for a function. That function will be placed into a CommandGroup and run inside a ConditionalCommand with the given condition. The decorated function must accept one positional argument that will be used as its 'self'.

#### commandbased.flowcontrol.**RETURN**()

Calling this function will end the source CommandGroup immediately.

#### commandbased.flowcontrol.**WHILE**(*condition*)

Use as a decorator for a function. That function will be placed into a CommandGroup, which will be added to a ConditionalCommand. It will be modified to restart itself automatically.

# <span id="page-9-1"></span><span id="page-9-0"></span>**1.2 magicbot module**

#### **class** magicbot.magicrobot.**MagicRobot**

Bases: wpilib.\_wpilib.RobotBase

Robots that use the MagicBot framework should use this as their base robot class. If you use this as your base, you must implement the following methods:

- [createObjects\(\)](#page-10-0)
- [teleopPeriodic\(\)](#page-11-0)

MagicRobot uses the [AutonomousModeSelector](#page-20-1) to allow you to define multiple autonomous modes and to select one of them via the SmartDashboard/Shuffleboard.

MagicRobot will set the following NetworkTables variables automatically:

- /robot/mode: one of 'disabled', 'auto', 'teleop', or 'test'
- /robot/is simulation: True/False
- /robot/is\_ds\_attached: True/False

Constructor for a generic robot program.

User code should be placed in the constructor that runs before the Autonomous or Operator Control period starts. The constructor will run to completion before Autonomous is entered.

This must be used to ensure that the communications code starts. In the future it would be nice to put this code into it's own task that loads on boot so ensure that it runs.

#### **autonomousInit**()

Initialization code for autonomous mode may go here.

Users may override this method for initialization code which will be called each time the robot enters autonomous mode, regardless of the selected autonomous mode.

This can be useful for code that must be run at the beginning of a match.

Note: This method is called after every component's on enable method, but before the selected autonomous mode's on\_enable method.

#### Return type None

#### **consumeExceptions**(*forceReport=False*)

This returns a context manager which will consume any uncaught exceptions that might otherwise crash the robot.

Example usage:

```
def teleopPeriodic(self):
   with self.consumeExceptions():
        if self.joystick.getTrigger():
            self.shooter.shoot()
   with self.consumeExceptions():
        if self.joystick.getRawButton(2):
            self.ball_intake.run()
    # and so on...
```
<span id="page-10-2"></span>**Parameters forceReport** (bool) – Always report the exception to the DS. Don't set this to True

#### See also:

[onException\(\)](#page-10-1) for more details

#### **control\_loop\_wait\_time = 0.02**

Amount of time each loop takes (default is 20ms)

#### <span id="page-10-0"></span>**createObjects**()

You should override this and initialize all of your wpilib objects here (and not in your components, for example). This serves two purposes:

- It puts all of your motor/sensor initialization in the same place, so that if you need to change a port/pin number it makes it really easy to find it. Additionally, if you want to create a simplified robot program to test a specific thing, it makes it really easy to copy/paste it elsewhere
- It allows you to use the magic injection mechanism to share variables between components

Note: Do not access your magic components in this function, as their instances have not been created yet. Do not create them either.

#### Return type None

#### **disabledInit**()

Initialization code for disabled mode may go here.

Users may override this method for initialization code which will be called each time the robot enters disabled mode.

Note: The on\_disable functions of all components are called before this function is called.

#### Return type None

#### **disabledPeriodic**()

Periodic code for disabled mode should go here.

Users should override this method for code which will be called periodically at a regular rate while the robot is in disabled mode.

This code executes before the execute functions of all components are called.

#### **endCompetition**()

Return type None

#### **error\_report\_interval = 0.5**

Error report interval: when an FMS is attached, how often should uncaught exceptions be reported?

#### **logger = <Logger robot (WARNING)>**

A Python logging object that you can use to send messages to the log. It is recommended to use this instead of print statements.

#### <span id="page-10-1"></span>**onException**(*forceReport=False*)

This function must *only* be called when an unexpected exception has occurred that would otherwise crash the robot code. Use this inside your operatorActions() function.

<span id="page-11-1"></span>If the FMS is attached (eg, during a real competition match), this function will return without raising an error. However, it will try to report one-off errors to the Driver Station so that it will be recorded in the Driver Station Log Viewer. Repeated errors may not get logged.

Example usage:

```
def teleopPeriodic(self):
   try:
        if self.joystick.getTrigger():
            self.shooter.shoot()
    except:
        self.onException()
   try:
        if self.joystick.getRawButton(2):
            self.ball_intake.run()
    except:
        self.onException()
    # and so on...
```
Parameters **forceReport** (bool) – Always report the exception to the DS. Don't set this to True

#### Return type None

#### **robotPeriodic**()

Periodic code for all modes should go here.

Users must override this method to utilize it but it is not required.

This function gets called last in each mode. You may use it for any code you need to run during all modes of the robot (e.g NetworkTables updates)

The default implementation will update SmartDashboard, LiveWindow and Shuffleboard.

Return type None

#### **startCompetition**()

This runs the mode-switching loop.

Warning: Internal API, don't override

### Return type None

#### **teleopInit**()

Initialization code for teleop control code may go here.

Users may override this method for initialization code which will be called each time the robot enters teleop mode.

Note: The on\_enable functions of all components are called before this function is called.

<span id="page-11-0"></span>Return type None

#### <span id="page-12-1"></span>**teleopPeriodic**()

Periodic code for teleop mode should go here.

Users should override this method for code which will be called periodically at a regular rate while the robot is in teleop mode.

This code executes before the execute functions of all components are called.

**Note:** If you want this function to be called in autonomous mode, set use\_teleop\_in\_autonomous to True in your robot class.

#### **testInit**()

Initialization code for test mode should go here.

Users should override this method for initialization code which will be called each time the robot enters disabled mode.

Return type None

#### **testPeriodic**()

Periodic code for test mode should go here.

Return type None

#### **use\_teleop\_in\_autonomous = False**

If True, teleopPeriodic will be called in autonomous mode

### <span id="page-12-0"></span>**1.2.1 Component**

```
class magicbot.magiccomponent.MagicComponent
```
Bases: object

To automagically retrieve variables defined in your base robot object, you can add the following:

```
class MyComponent:
    # other variables 'imported' automatically from MagicRobot
   elevator_motor: Talon
    other_component: MyOtherComponent
    ...
    def execute(self):
        # This will be automatically set to the Talon
        # instance created in robot.py
        self.elevator_motor.set(self.value)
```
What this says is "find the variable in the robot class called 'elevator motor', which is a Talon". If the name and type match, then the variable will automatically be injected into your component when it is created.

Note: You don't need to inherit from MagicComponent, it is only provided for documentation's sake

```
execute()
```
This function is called at the end of the control loop

```
logger: logging.Logger
```
#### <span id="page-13-2"></span>**on\_disable**()

Called when the robot leaves autonomous or teleoperated

#### **on\_enable**()

Called when the robot enters autonomous or teleoperated mode. This function should initialize your component to a "safe" state so that unexpected things don't happen when enabling the robot.

Note: You'll note that there isn't a separate initialization function for autonomous and teleoperated modes. This is intentional, as they should be the same.

#### **setup**()

This function is called after createObjects has been called in the main robot class, and after all components have been created

The setup function is optional and components do not have to define one. setup() functions are called in order of component definition in the main robot class.

Note: For technical reasons, variables imported from MagicRobot are not initialized when your component's constructor is called. However, they will be initialized by the time this function is called.

### <span id="page-13-1"></span>**1.2.2 Tunable**

magicbot.magic\_tunable.**collect\_feedbacks**(*component*, *cname*, *prefix='components'*) Finds all methods decorated with  $f$ eedback() on an object and returns a list of 2-tuples (method, Network-Tables entry).

Note: This isn't useful for normal use.

```
magicbot.magic_tunable.feedback(f=None, *, key=None)
```
This decorator allows you to create NetworkTables values that are automatically updated with the return value of a method.

key is an optional parameter, and if it is not supplied, the key will default to the method name with a leading get\_ removed. If the method does not start with get\_, the key will be the full name of the method.

The key of the NetworkTables value will vary based on what kind of object the decorated method belongs to:

- A component: /components/COMPONENTNAME/VARNAME
- Your main robot class: /robot/VARNAME

The NetworkTables value will be auto-updated in all modes.

Warning: The function should only act as a getter, and must not take any arguments (other than self).

Example:

```
from magicbot import feedback
class MyComponent:
   navx: ...
```
(continues on next page)

(continued from previous page)

```
@feedback
   def get_angle(self):
        return self.navx.getYaw()
class MyRobot(magicbot.MagicRobot):
   my_component: MyComponent
    ...
```
In this example, the NetworkTable key is stored at /components/my\_component/angle.

#### See also:

[LiveWindow](https://robotpy.readthedocs.io/projects/wpilib/en/latest/wpilib/LiveWindow.html#wpilib.LiveWindow) may suit your needs, especially if you wish to monitor WPILib objects.

New in version 2018.1.0.

```
magicbot.magic_tunable.setup_tunables(component, cname, prefix='components')
     Connects the tunables on an object to NetworkTables.
```
#### **Parameters**

- **component** Component object
- **cname** (str) Name of component
- **prefix** (Optional[str]) Prefix to use, or no prefix if None

Note: This is not needed in normal use, only useful for testing

#### Return type None

```
class magicbot.magic_tunable.tunable(default, *, writeDefault=True, subtable=None,
                                         doc=None)
    Bases: Generic[magicbot.magic_tunable.V]
```
This allows you to define simple properties that allow you to easily communicate with other programs via NetworkTables.

The following example will define a NetworkTable variable at /components/my\_component/foo:

```
class MyRobot(magicbot.MagicRobot):
    my_component: MyComponent
...
from magicbot import tunable
class MyComponent:
    # define the tunable property
    foo = tunable(True)
    def execute(self):
        # set the variable
```
(continues on next page)

(continued from previous page)

<span id="page-15-1"></span>self.foo = **True** # get the variable foo = self.foo

The key of the NetworkTables variable will vary based on what kind of object the decorated method belongs to:

- A component: /components/COMPONENTNAME/VARNAME
- An autonomous mode: /autonomous/MODENAME/VARNAME
- Your main robot class: /robot/VARNAME

Note: When executing unit tests on objects that create tunables, you will want to use setup\_tunables to set the object up. In normal usage, MagicRobot does this for you, so you don't have to do anything special.

### <span id="page-15-0"></span>**1.2.3 Resettable**

```
magicbot.magic_reset.collect_resets(cls)
```
Get all the will\_reset\_to variables and their values from a class.

Note: This isn't useful for normal use.

```
Return type Dict[str, Any]
```

```
class magicbot.magic_reset.will_reset_to(default)
    Bases: object
```
This marker indicates that this variable on a component will be reset to a default value after each time that execute is called.

Example usage:

```
class Component:
    foo = will_reset_to(False)
    def control_fn(self):
        self.foo = True
    def execute(self):
        if self.foo:
            # ...
        # after this function is executed, foo is reset
        # back to the default value (False)
```
Note: This will only work for MagicRobot components

<span id="page-16-2"></span>Warning: This will not work on classes that set slots.

**default**

### <span id="page-16-1"></span>**1.2.4 State machines**

```
class magicbot.state_machine.AutonomousStateMachine
    Bases: magicbot.state_machine.StateMachine
```
This is a specialized version of the StateMachine that is designed to be used as an autonomous mode. There are a few key differences:

- The engage () function is always called, so the state machine will always run to completion unless done() is called
- VERBOSE\_LOGGING is set to True, so a log message will be printed out upon each state transition

#### **VERBOSE\_LOGGING = True**

**done**()

Call this function to end execution of the state machine.

This function will always be called when a state machine ends. Even if the engage function is called repeatedly, done() will be called.

Note: If you wish to do something each time execution ceases, override this function (but be sure to call  $super() . done ()!)$ 

#### **on\_enable**()

magicbot component API: called when autonomous/teleop is enabled

```
on_iteration(tm)
```

```
exception magicbot.state_machine.IllegalCallError
    Bases: Exception
```
- **exception** magicbot.state\_machine.**InvalidStateName** Bases: Exception
- **exception** magicbot.state\_machine.**InvalidWrapperError** Bases: Exception
- **exception** magicbot.state\_machine.**MultipleDefaultStatesError** Bases: Exception
- **exception** magicbot.state\_machine.**MultipleFirstStatesError** Bases: Exception

```
exception magicbot.state_machine.NoFirstStateError
    Bases: Exception
```
<span id="page-16-0"></span>**class** magicbot.state\_machine.**StateMachine** Bases: object

The StateMachine class is used to implement magicbot components that allow one to easily define a [finite state](https://en.wikipedia.org/wiki/Finite-state_machine) [machine \(FSM\)](https://en.wikipedia.org/wiki/Finite-state_machine) that can be executed via the magicbot framework.

You create a component class that inherits from  $StatelMachine$ . Each state is represented as a single function, and you indicate that a function is a particular state by decorating it with one of the following decorators:

- @default state
- [@state](#page-19-1)
- [@timed\\_state](#page-20-2)

As the state machine executes, the decorated function representing the current state will be called. Decorated state functions can receive the following parameters (all of which are optional):

- tm The number of seconds since autonomous has started
- state\_tm The number of seconds since this state has been active (note: it may not start at zero!)
- initial\_call Set to True when the state is initially called, False otherwise. If the state is switched to multiple times, this will be set to True at the start of each state.

To be consistent with the magicbot philosophy, in order for the state machine to execute its states you must call the engage () function upon each execution of the main robot control loop. If you do not call this function, then execution of the FSM will cease.

Note: If you wish for the FSM to continue executing state functions regardless whether engage() is called, you must set the must\_finish parameter in your state decorator to be True.

When execution ceases (because engage () was not called), the  $done$  () function will be called and the FSM will be reset to the starting state. The state functions will not be called again unless engage is called.

As a magicbot component, StateMachine contains an execute function that will be called on each control loop. All state execution occurs from within that function call. If you call other components from a StateMachine component, you should ensure that your component is defined *before* the other components in your Robot class.

Warning: As StateMachine already contains an execute function, there is no need to define your own execute function for a state machine component – if you override  $\epsilon$ xecute, then the state machine may not work correctly. Instead, use the @default state decorator.

Here's a very simple example of how you might implement a shooter automation component that moves a ball into a shooter when the shooter is ready:

```
class ShooterAutomation:
    # Some other component
    shooter = Shooter
   ball_pusher = BallPusher
    def fire(self):
        """This is called from the main loop"""
        self.engage()
    @state(first=True)
    def begin_firing(self):
        """This function will only be called IFF fire is called and
           the FSM isn't currently in the 'firing' state. If fire
           was not called, this function will not execute."""
        self.shooter.enable()
        if self.shooter.ready():
            self.next_state('firing')
    @timed_state(duration=1.0, must_finish=True)
```
(continues on next page)

(continued from previous page)

```
def firing(self):
        """Because must_finish=True, once the FSM has reached this
           state, this state will continue executing even if engage
           isn't called"""
        self.shooter.enable()
        self.ball_pusher.push()
    #
    # Note that there is no execute function defined as part of
    # this component
    #
...
class MyRobot(magicbot.MagicRobot):
    ...
    def teleopPeriodic(self):
        if self.joystick.getTrigger():
            self.shooter_automation.fire()
```
This object has a lot of really useful NetworkTables integration as well:

• tunables are created in /components/NAME/state - state durations can be tuned here - The 'current state' is output as it happens - Descriptions and names of the states are here (for dashboard use)

Warning: This object is not intended to be threadsafe and should not be accessed from multiple threads

#### **VERBOSE\_LOGGING = False**

#### **current\_state**

NT variable that indicates which state will be executed next (though, does not guarantee that it will be executed). Will return an empty string if the state machine is not currently engaged.

#### <span id="page-18-1"></span>**done**()

Call this function to end execution of the state machine.

This function will always be called when a state machine ends. Even if the engage function is called repeatedly, done() will be called.

Note: If you wish to do something each time execution ceases, override this function (but be sure to call super().done()!)

#### <span id="page-18-0"></span>**engage**(*initial\_state=None*, *force=False*)

This signals that you want the state machine to execute its states.

#### Parameters

- **initial\_state** If specified and execution is not currently occurring, start in this state instead of in the 'first' state
- **force** If True, will transition even if the state machine is currently active.

#### **execute**()

magicbot component API: This is called on each iteration of the control loop. Most of the time, you

<span id="page-19-3"></span>will not want to override this function. If you find you want to, you may want to use the @default\_state mechanism instead.

#### **property is\_executing**

Returns True if the state machine is executing states

#### <span id="page-19-2"></span>**next\_state**(*name*)

Call this function to transition to the next state

Parameters **name** – Name of the state to transition to

Note: This should only be called from one of the state functions

#### **next\_state\_now**(*name*)

Call this function to transition to the next state, and call the next state function immediately. Prefer to use [next\\_state\(\)](#page-19-2) instead.

Parameters **name** – Name of the state to transition to

Note: This should only be called from one of the state functions

#### **on\_disable**()

magicbot component API: called when autonomous/teleop is disabled

#### **on\_enable**()

magicbot component API: called when autonomous/teleop is enabled

#### <span id="page-19-0"></span>magicbot.state\_machine.**default\_state**(*f=None*)

If this decorator is applied to a method in an object that inherits from [StateMachine](#page-16-0), it indicates that the method is a default state; that is, if no other states are executing, this state will execute. If the state machine is always executing, the default state will never execute.

There can only be a single default state in a StateMachine object.

The decorated function can have the following arguments in any order:

- tm The number of seconds since the state machine has started
- state\_tm The number of seconds since this state has been active (note: it may not start at zero!)
- initial\_call Set to True when the state is initially called, False otherwise. If the state is switched to multiple times, this will be set to True at the start of each state execution.

#### <span id="page-19-1"></span>magicbot.state\_machine.**state**(*f=None*, *\**, *first=False*, *must\_finish=False*)

If this decorator is applied to a function in an object that inherits from  $StateMachine$ , it indicates that the function is a state. The state will continue to be executed until the next\_state function is executed.

The decorated function can have the following arguments in any order:

- tm The number of seconds since the state machine has started
- state\_tm The number of seconds since this state has been active (note: it may not start at zero!)
- initial call Set to True when the state is initially called, False otherwise. If the state is switched to multiple times, this will be set to True at the start of each state execution.

#### **Parameters**

• **first** (bool) – If True, this state will be ran first

<span id="page-20-4"></span>• must finish  $(bool)$  – If True, then this state will continue executing even if engage() is not called. However, if done() is called, execution will stop regardless of whether this is set.

<span id="page-20-2"></span>magicbot.state\_machine.**timed\_state**(*f=None*, *\**, *duration=None*, *next\_state=None*, *first=False*, *must\_finish=False*)

If this decorator is applied to a function in an object that inherits from  $StateMachine$ , it indicates that the function is a state that will run for a set amount of time unless interrupted.

It is guaranteed that a timed\_state will execute at least once, even if it expires prior to being executed.

The decorated function can have the following arguments in any order:

- tm The number of seconds since the state machine has started
- state\_tm The number of seconds since this state has been active (note: it may not start at zero!)
- initial\_call Set to True when the state is initially called, False otherwise. If the state is switched to multiple times, this will be set to True at the start of each state execution.

#### **Parameters**

- **duration**  $(f\text{lost})$  The length of time to run the state before progressing to the next state
- $next_{state}(str)$  The name of the next state. If not specified, then this will be the last state executed if time expires
- **first** (bool) If True, this state will be ran first
- must\_finish (bool) If True, then this state will continue executing even if engage() is not called. However, if done() is called, execution will stop regardless of whether this is set.

# <span id="page-20-0"></span>**1.3 robotpy\_ext.autonomous package**

### <span id="page-20-3"></span>**1.3.1 robotpy\_ext.autonomous.selector module**

<span id="page-20-1"></span>**class** robotpy\_ext.autonomous.selector.**AutonomousModeSelector**(*autonomous\_pkgname*,

Bases: object

This object loads all modules in a specified python package, and tries to automatically discover autonomous modes from them. Each module is added to a SendableChooser object, which allows the user to select one of them via SmartDashboard.

Autonomous mode objects must implement the following functions:

- on\_enable Called when autonomous mode is initially enabled
- on disable Called when autonomous mode is no longer active
- on\_iteration Called for each iteration of the autonomous control loop

Your autonomous object may have the following attributes:

- MODE\_NAME The name of the autonomous mode to display to users
- DISABLED If True, don't allow this mode to be selected
- DEFAULT If True, this is the default autonomous mode selected

*\*args*, *\*\*kwargs*)

<span id="page-21-1"></span>Here is an example of using Autonomous Mode Selector in TimedRobot:

```
class MyRobot(wpilib.TimedRobot):
   def robotInit(self):
       self.automodes = AutonomousModeSelector('autonomous')
   def autonomousInit(self):
       self.automodes.start()
    def autonomousPeriodic(self):
       self.automodes.periodic()
   def disabledInit(self):
       self.automodes.disable()
```
If you use AutonomousModeSelector, you may also be interested in the autonomous state machine helper ([StatefulAutonomous](#page-22-0)).

Check out the samples in our github repository that show some basic usage of AutonomousModeSelector.

Note: If you use AutonomousModeSelector, then you should add robotpy\_ext.autonomous. selector\_tests to your pyfrc unit tests like so:

**from robotpy\_ext.autonomous.selector\_tests import** \*

Note: For your autonomous mode's on\_disable method to be called, you must call  $disable()$  in disabledInit.

It is okay to not call  $disable()$  if you do not need on disable.

#### **Parameters**

- **autonomous\_pkgname** Module to load autonomous modes from
- **args** Args to pass to created autonomous modes
- **kwargs** Keyword args to pass to created autonomous modes

#### <span id="page-21-0"></span>**disable**()

Disables the active autonomous mode.

You can call this from your disabledInit method to call your autonomous mode's on\_disable method.

New in version 2020.1.5.

Return type None

#### **periodic**()

Execute one control loop iteration of the active autonomous mode.

Call this from your autonomousPeriodic method.

New in version 2020.1.5.

Return type None

<span id="page-22-2"></span>**run**(*control\_loop\_wait\_time=0.02*, *iter\_fn=None*, *on\_exception=None*, *watchdog=None*) This method implements the entire autonomous loop.

Do not call this from TimedRobot as this will break the timing of your control loop when your robot switches to teleop.

This function will NOT exit until autonomous mode has ended. If you need to execute code in all autonomous modes, pass a function or list of functions as the  $iter$  fn parameter, and they will be called once per autonomous mode iteration.

#### Parameters

- **control\_loop\_wait\_time** Amount of time between iterations
- **iter\_fn** Called at the end of every iteration while autonomous mode is executing
- **on\_exception** Called when an uncaught exception is raised, must take a single keyword arg "forceReport"
- **watchdog** (Union[Watchdog, [SimpleWatchdog](#page-31-0), None]) a WPILib Watchdog to feed every iteration

**start**()

Start autonomous mode.

This initialises the selected autonomous mode. Call this from your autonomousInit method.

New in version 2020.1.5.

Return type None

### **1.3.2 robotpy\_ext.autonomous.selector\_tests module**

### <span id="page-22-1"></span>**1.3.3 robotpy\_ext.autonomous.stateful\_autonomous module**

- **exception** robotpy\_ext.autonomous.stateful\_autonomous.**InvalidWrapperError** Bases: Exception
- <span id="page-22-0"></span>**class** robotpy\_ext.autonomous.stateful\_autonomous.**StatefulAutonomous**(*components=None*) Bases: object

This object is designed to be used to implement autonomous modes that can be used with the [AutonomousModeSelector](#page-20-1) object to select an appropriate autonomous mode. However, you don't have to.

This object is designed to meet the following goals:

- Supports simple built-in tuning of autonomous mode parameters via SmartDashboard
- Easy to create autonomous modes that support state machine or time-based operation
- Autonomous modes that are easy to read and understand

You use this by defining a class that inherits from StatefulAutonomous. To define each state, you use the  $timed\_state$  () decorator on a function. When each state is run, the decorated function will be called. Decorated functions can receive the following parameters:

- tm The number of seconds since autonomous has started
- state\_tm The number of seconds since this state has been active (note: it may not start at zero!)
- initial\_call Set to True when the state is initially called, False otherwise. If the state is switched to multiple times, this will be set to True at the start of each state.

<span id="page-23-0"></span>An example autonomous mode that drives the robot forward for 5 seconds might look something like this:

```
from robotpy_ext.autonomous import StatefulAutonomous
class DriveForward(StatefulAutonomous):
   MODE NAME = 'Drive Forward'
    def initialize(self):
       pass
    @timed_state(duration=0.5, next_state='drive_forward', first=True)
    def drive_wait(self):
        pass
    @timed_state(duration=5)
    def drive_forward(self):
        self.drive.move(0, 1, 0)
```
Note that in this example, it is assumed that the DriveForward object is initialized with a dictionary with a value 'drive' that contains an object that has a move function:

```
components = {'drive': SomeObject() }
mode = DriveForward(components)
```
If you use this object with  $AutonomousModelector$ , make sure to initialize it with the dictionary, and it will be passed to this autonomous mode object when initialized.

#### See also:

Check out the samples in our github repository that show some basic usage of AutonomousModeSelector.

Parameters **components** (dict) – A dictionary of values that will be assigned as attributes to this object, using the key names in the dictionary

#### **done**()

Call this function to indicate that no more states should be called

#### **next\_state**(*name*)

Call this function to transition to the next state

Parameters **name** – Name of the state to transition to

**on\_disable**()

Called when the autonomous mode is disabled

#### **on\_enable**()

Called when autonomous mode is enabled, and initializes the state machine internals.

If you override this function, be sure to call it from your customized  $\circ$  n\_enable function:

super().on\_enable()

#### **on\_iteration**(*tm*)

This function is called by the autonomous mode switcher, should not be called by enduser code. It is called once per control loop iteration.

**register\_sd\_var**(*name*, *default*, *add\_prefix=True*, *vmin=- 1*, *vmax=1*) Register a variable that is tunable via NetworkTables/SmartDashboard

<span id="page-24-1"></span>When this autonomous mode is enabled, all of the SmartDashboard settings will be read and stored as attributes of this object. For example, to register a variable 'foo' with a default value of 1:

self.register\_sd\_var('foo', 1)

This value will show up on NetworkTables as the key MODE\_NAME\foo if add\_prefix is specified, otherwise as foo.

Parameters

- **name** Name of variable to display to user, cannot have a space in it.
- **default** Default value of variable
- **add\_prefix** (bool) Prefix this setting with the mode name
- **vmin** For tuning: minimum value of this variable
- **vmax** For tuning: maximum value of this variable

#### robotpy\_ext.autonomous.stateful\_autonomous.**state**(*f=None*, *first=False*)

If this decorator is applied to a function in an object that inherits from  $StatefulAutonomous$ , it indicates that the function is a state. The state will continue to be executed until the next\_state function is executed.

The decorated function can have the following arguments in any order:

- tm The number of seconds since autonomous has started
- state\_tm The number of seconds since this state has been active (note: it may not start at zero!)
- initial\_call Set to True when the state is initially called, False otherwise. If the state is switched to multiple times, this will be set to True at the start of each state.

**Parameters first** (bool) – If True, this state will be ran first

<span id="page-24-0"></span>robotpy\_ext.autonomous.stateful\_autonomous.**timed\_state**(*f=None*, *duration=None*, *next\_state=None*, *first=False*)

If this decorator is applied to a function in an object that inherits from  $StatefulAutonomous$ , it indicates that the function is a state that will run for a set amount of time unless interrupted

The decorated function can have the following arguments in any order:

- $tm$  The number of seconds since autonomous has started
- state\_tm The number of seconds since this state has been active (note: it may not start at zero!)
- initial call Set to True when the state is initially called, False otherwise. If the state is switched to multiple times, this will be set to True at the start of each state.

#### **Parameters**

- **duration** (float) The length of time to run the state before progressing to the next state
- **next** state  $(str)$  The name of the next state. If not specified, then this will be the last state executed if time expires
- **first** (bool) If True, this state will be ran first

# <span id="page-25-2"></span><span id="page-25-0"></span>**1.4 robotpy\_ext.common\_drivers package**

### <span id="page-25-1"></span>**1.4.1 robotpy\_ext.common\_drivers.distance\_sensors module**

**class** robotpy\_ext.common\_drivers.distance\_sensors.**SharpIR2Y0A02**(*port*)

Sharp GP2Y0A02YK0F is an analog IR sensor capable of measuring distances from 20cm to 150cm. Output distance is measured in centimeters.

Distance is calculated using the following equation derived from the graph provided in the datasheet:

 $62.28*x^{\wedge} -1.092$ 

Warning: FRC Teams: the case on these sensors is conductive and grounded, and should not be mounted on a metallic surface!

Parameters **port** – Analog port number

#### **getDistance**()

Returns distance in centimeters. The output is constrained to be between 22.5 and 145

**class** robotpy\_ext.common\_drivers.distance\_sensors.**SharpIR2Y0A21**(*port*)

Sharp GP2Y0A21YK0F is an analog IR sensor capable of measuring distances from 10cm to 80cm. Output distance is measured in centimeters.

Distance is calculated using the following equation derived from the graph provided in the datasheet:

 $26.449*x$   $-1.226$ 

Warning: FRC Teams: the case on these sensors is conductive and grounded, and should not be mounted on a metallic surface!

Parameters **port** – Analog port number

**getDistance**()

Returns distance in centimeters. The output is constrained to be between 10 and 80

**class** robotpy\_ext.common\_drivers.distance\_sensors.**SharpIRGP2Y0A41SK0F**(*port*) Sharp GP2Y0A41SK0F is an analog IR sensor capable of measuring distances from 4cm to 40cm. Output distance is measured in centimeters.

Distance is calculated using the following equation derived from the graph provided in the datasheet:

 $12.84*x$   $-0.9824$ 

Warning: FRC Teams: the case on these sensors is conductive and grounded, and should not be mounted on a metallic surface!

Parameters **port** – Analog port number

**getDistance**()

Returns distance in centimeters. The output is constrained to be between 4.5 and 35

### <span id="page-26-4"></span><span id="page-26-1"></span>**1.4.2 robotpy\_ext.common\_drivers.driver\_base module**

```
class robotpy_ext.common_drivers.driver_base.DriverBase
```
This should be the base class for all drivers in the cdl, currently all it does is spit out a warning message if the driver has not been verified.

Constructor for DriverBase, all this does is print a message to console if the driver has not been verified yet.

**verified = False**

### <span id="page-26-2"></span>**1.4.3 robotpy\_ext.common\_drivers.units module**

**class** robotpy\_ext.common\_drivers.units.**Unit**(*base\_unit*, *base\_to\_unit*, *unit\_to\_base*) Bases: object

The class for all of the units here

Unit constructor, used as a mechanism to convert between various measurements :param base\_unit: The instance of Unit to base conversions from. If None, then assume it is the ultimate base unit :param base\_to\_unit: A callable to convert measurements between this unit and the base unit :param unit\_to\_base: A callable to convert measurements between the base unit and this unit

robotpy\_ext.common\_drivers.units.**convert**(*source\_unit*, *target\_unit*, *value*)

Convert between units, returns value in target\_unit :param source\_unit: The unit of value :param target\_unit: The desired output unit :param value: The value, in source\_unit, to convert

### <span id="page-26-3"></span>**1.4.4 robotpy\_ext.common\_drivers.xl\_max\_sonar\_ez module**

These are a set of drivers for the XL-MaxSonar EZ series of sonar modules. The devices have a few different ways of reading from them, and the these drivers attempt to cover some of the methods

**class** robotpy\_ext.common\_drivers.xl\_max\_sonar\_ez.**MaxSonarEZAnalog**(*channel*,

```
out-
put_units=<robotpy_ext.common_di
object>)
```
Bases: [robotpy\\_ext.common\\_drivers.driver\\_base.DriverBase](#page-26-0)

This is a driver for the MaxSonar EZ series of sonar sensors, using the analog output of the sensor.

To use this driver, pin 3 on the sensor must be mapped to an analog pin, and the sensor must be on a 5v supply.

Sonar sensor constructor

**Parameters** 

- **channel** The analog input index which is wired to the analog output pin (pin 3) on the sensor.
- **output** units The Unit instance specifying the format of value to return

**get**()

Return the current sonar sensor reading, in the units specified from the constructor

**verified = False**

<span id="page-27-2"></span>**class** robotpy\_ext.common\_drivers.xl\_max\_sonar\_ez.**MaxSonarEZPulseWidth**(*channel*, *output\_units=<robotpy\_ext.comm object>*) Bases: [robotpy\\_ext.common\\_drivers.driver\\_base.DriverBase](#page-26-0) This is a driver for the MaxSonar EZ series of sonar sensors, using the pulse-width output of the sensor.

To use this driver, pin 2 on the sensor must be mapped to a dio pin.

Sonar sensor constructor

#### **Parameters**

- **channel** The digital input index which is wired to the pulse-width output pin (pin 2) on the sensor.
- **output\_units** The Unit instance specifying the format of value to return

**get**()

Return the current sonar sensor reading, in the units specified from the constructor

```
verified = True
```
# <span id="page-27-0"></span>**1.5 robotpy\_ext.control package**

### <span id="page-27-1"></span>**1.5.1 robotpy\_ext.control.button\_debouncer module**

**class** robotpy\_ext.control.button\_debouncer.**ButtonDebouncer**(*joystick*, *buttonnum*,

Useful utility class for debouncing buttons

#### **Parameters**

- **joystick** ([wpilib.Joystick](https://robotpy.readthedocs.io/projects/wpilib/en/latest/wpilib/Joystick.html#wpilib.Joystick)) Joystick object
- **buttonnum**  $(int)$  Number of button to retrieve
- **period** (*float*) Period of time (in seconds) to wait before allowing new button presses. Defaults to 0.5 seconds.

**get**()

Returns the value of the joystick button. If the button is held down, then True will only be returned once every debounce\_period seconds

#### **set\_debounce\_period**(*period*)

Set number of seconds to wait before returning True for the button again

*period=0.5*)

## <span id="page-28-3"></span><span id="page-28-1"></span>**1.5.2 robotpy\_ext.control.toggle module**

**class** robotpy\_ext.control.toggle.**Toggle**(*joystick*, *button*, *debounce\_period=None*) Utility class for joystick button toggle

Usage:

```
foo = Toggle(joystick, 3)
if foo:
   toggleFunction()
if foo.on:
    onToggle()
if foo.off:
    offToggle()
```
#### **Parameters**

- **joystick** (Joystick) wpilib. Joystick that contains the button to toggle
- **button** (int) Number of button that will act as toggle. Same value used in *getRawButton()*
- **debounce** period (Optional[float]) Period in seconds to wait before registering a new button press.

#### **get**()

Returns State of toggle

#### Return type bool

#### **property off**

Equates to true if toggle is in the 'off' state

#### **property on**

Equates to true if toggle is in the 'on' state

# <span id="page-28-0"></span>**1.6 robotpy\_ext.misc package**

## <span id="page-28-2"></span>**1.6.1 robotpy\_ext.misc.asyncio\_policy module**

This is a replacement event loop and policy for asyncio that uses FPGA time, rather than native python time.

```
class robotpy_ext.misc.asyncio_policy.FPGATimedEventLoop(selector=None)
    Bases: asyncio.unix_events._UnixSelectorEventLoop
```
An asyncio event loop that uses wpilib time rather than python time

**time**()

Return the time according to the event loop's clock.

This is a float expressed in seconds since an epoch, but the epoch, precision, accuracy and drift are unspecified and may differ per event loop.

<span id="page-29-3"></span>**class** robotpy\_ext.misc.asyncio\_policy.**FPGATimedEventLoopPolicy** Bases: asyncio.events.AbstractEventLoopPolicy

An asyncio event loop policy that uses FPGATimedEventLoop

```
robotpy_ext.misc.asyncio_policy.patch_asyncio_policy()
    Sets an instance of FPGATimedEventLoopPolicy as the default asyncio event loop policy
```
### <span id="page-29-1"></span>**1.6.2 robotpy\_ext.misc.looptimer module**

```
class robotpy_ext.misc.looptimer.LoopTimer(logger)
    Bases: object
```
A utility class that measures the number of loops that a robot program executes, and computes the min/max/average period for loops in the last second.

Example usage:

```
class Robot(wpilib.IterativeRobot):
    def teleopInit(self):
        self.loop_timer = LoopTimer(self.logger)
    def teleopPeriodic(self):
        self.loop_timer.measure()
```
Mainly intended for debugging purposes to measure how much lag.

```
measure()
```
Computes loop performance information and periodically dumps it to the info logger.

**reset**()

### <span id="page-29-2"></span>**1.6.3 robotpy\_ext.misc.precise\_delay module**

```
class robotpy_ext.misc.precise_delay.NotifierDelay(delay_period)
    Bases: object
```
Synchronizes a timing loop against interrupts from the FPGA.

This will delay so that the next invocation of your loop happens at precisely the same period, assuming that your loop does not take longer than the specified period.

Example:

```
with NotifierDelay(0.02) as delay:
   while something:
       # do things here
        delay.wait()
```
Parameters **delay\_period** (float) – The period's amount of time (in seconds).

**free**()

Clean up the notifier.

Do not use this object after this method is called.

Return type None

#### <span id="page-30-1"></span>**wait**()

Wait until the delay period has passed.

Return type None

```
class robotpy_ext.misc.precise_delay.PreciseDelay(delay_period)
```
Bases: object

Used to synchronize a timing loop. Will delay precisely so that the next invocation of your loop happens at the same period, as long as your code does not run longer than the length of the delay.

Our experience has shown that 25ms is a good loop period.

Usage:

```
delay = PreciseDelay(time to delay)while something:
    # do things here
    delay.wait()
```
Deprecated since version 2019: PreciseDelay is terribly inefficient. Use  $NotifierDelay$  instead.

**Parameters delay\_period** (float) – The amount of time (in seconds) to do a delay

**wait**()

Waits until the delay period has passed

## <span id="page-30-0"></span>**1.6.4 robotpy\_ext.misc.periodic\_filter module**

```
class robotpy_ext.misc.periodic_filter.PeriodicFilter(period, bypass_level=30)
    Bases: object
```
Periodic Filter to help keep down clutter in the console. Simply add this filter to your logger and the logger will only print periodically.

The logger will always print logging levels of WARNING or higher, unless given a different bypass level

Example:

```
class Component1:
    def setup(self):
        # Set period to 3 seconds, set bypass_level to WARN
        self.logger.addFilter(PeriodicFilter(3, bypass_level=logging.WARN))
    def execute(self):
        # This message will be printed once every three seconds
        self.logger.info('Component1 Executing')
        # This message will be printed out every loop
        self.logger.warn("Uh oh, this shouldn't have happened...")
```
#### **Parameters**

- **period** Wait period (in seconds) between logs
- **bypass\_level** Lowest logging level that the filter should not catch

<span id="page-31-2"></span>**filter**(*record*) Performs filtering action for logger

# <span id="page-31-1"></span>**1.6.5 robotpy\_ext.misc.simple\_watchdog module**

<span id="page-31-0"></span>**class** robotpy\_ext.misc.simple\_watchdog.**SimpleWatchdog**(*timeout*)

Bases: object

A class that's a wrapper around a watchdog timer.

When the timer expires, a message is printed to the console and an optional user-provided callback is invoked.

The watchdog is initialized disabled, so the user needs to call enable() before use.

Note: This is a simpler replacement for the  $wpilib$ . Watchdog, and should function mostly the same (except that this watchdog will not detect infinite loops).

Warning: This watchdog is not threadsafe

Watchdog constructor.

**Parameters timeout** (float) – The watchdog's timeout in seconds with microsecond resolution.

#### **addEpoch**(*epochName*)

Adds time since last epoch to the list printed by printEpochs().

Epochs are a way to partition the time elapsed so that when overruns occur, one can determine which parts of an operation consumed the most time.

Parameters **epochName** (str) – The name to associate with the epoch.

Return type None

#### **disable**()

Disables the watchdog timer.

Return type None

#### **enable**()

Enables the watchdog timer.

Return type None

#### **getTime**()

Returns the time in seconds since the watchdog was last fed.

#### Return type float

#### **getTimeout**()

Returns the watchdog's timeout in seconds.

Return type float

#### **isExpired**()

Returns true if the watchdog timer has expired.

Return type bool

**kMinPrintPeriod = 1000000**

#### <span id="page-32-0"></span>**printIfExpired**()

Prints list of epochs added so far and their times.

#### Return type None

#### **reset**()

Resets the watchdog timer.

This also enables the timer if it was previously disabled.

Return type None

### **setTimeout**(*timeout*)

Sets the watchdog's timeout.

Parameters timeout (float) – The watchdog's timeout in seconds with microsecond resolution.

Return type None

# **CHAPTER**

**TWO**

# **INDICES AND TABLES**

- <span id="page-34-0"></span>• genindex
- modindex
- search

# **PYTHON MODULE INDEX**

### <span id="page-36-0"></span>c

commandbased.cancelcommand, [3](#page-6-2) commandbased.commandbasedrobot, [3](#page-6-1) commandbased.flowcontrol, [3](#page-6-3)

## m

magicbot.magic\_reset, [12](#page-15-0) magicbot.magic\_tunable, [10](#page-13-1) magicbot.magiccomponent, [9](#page-12-0) magicbot.magicrobot, [6](#page-9-0) magicbot.state\_machine, [13](#page-16-1)

# r

```
robotpy_ext.autonomous.selector, 17
robotpy_ext.autonomous.stateful_autonomous,
       19
robotpy_ext.common_drivers.distance_sensors,
       22
robotpy_ext.common_drivers.driver_base,
       23
robotpy_ext.common_drivers.units, 23
robotpy_ext.common_drivers.xl_max_sonar_ez,
       23
robotpy_ext.control.button_debouncer,
      24
robotpy_ext.control.toggle, 25
robotpy_ext.misc.asyncio_policy, 25
robotpy_ext.misc.looptimer, 26
robotpy_ext.misc.periodic_filter, 27
robotpy_ext.misc.precise_delay, 26
robotpy_ext.misc.simple_watchdog, 28
```
# **INDEX**

# <span id="page-38-0"></span>A

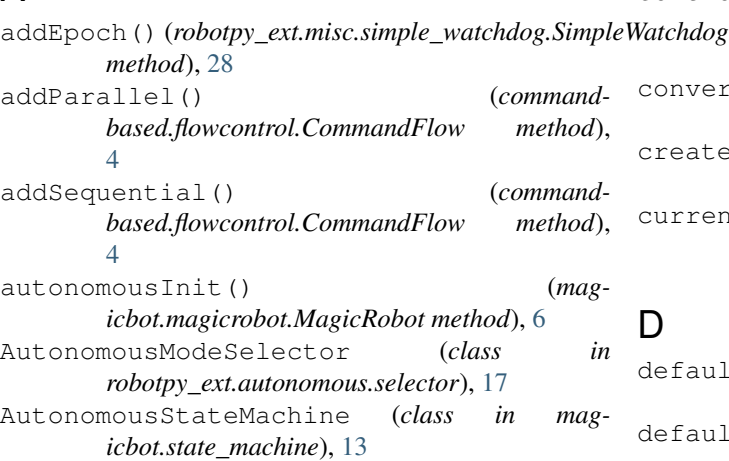

# B

BREAK() (*in module commandbased.flowcontrol*), [3](#page-6-4) ButtonDebouncer (*class in robotpy\_ext.control.button\_debouncer*), [24](#page-27-2)

# C

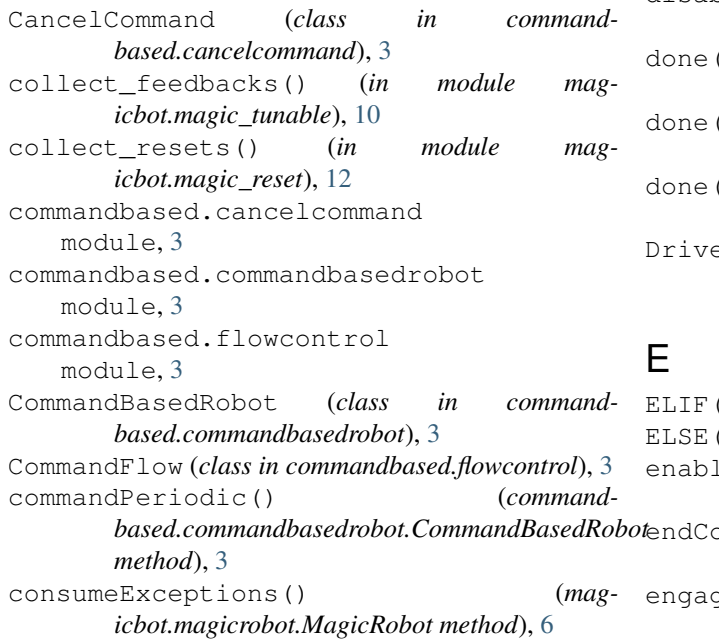

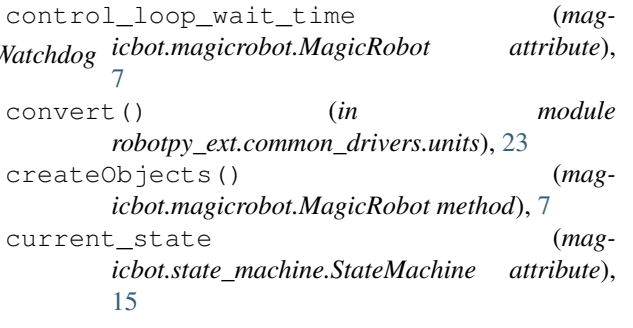

# D

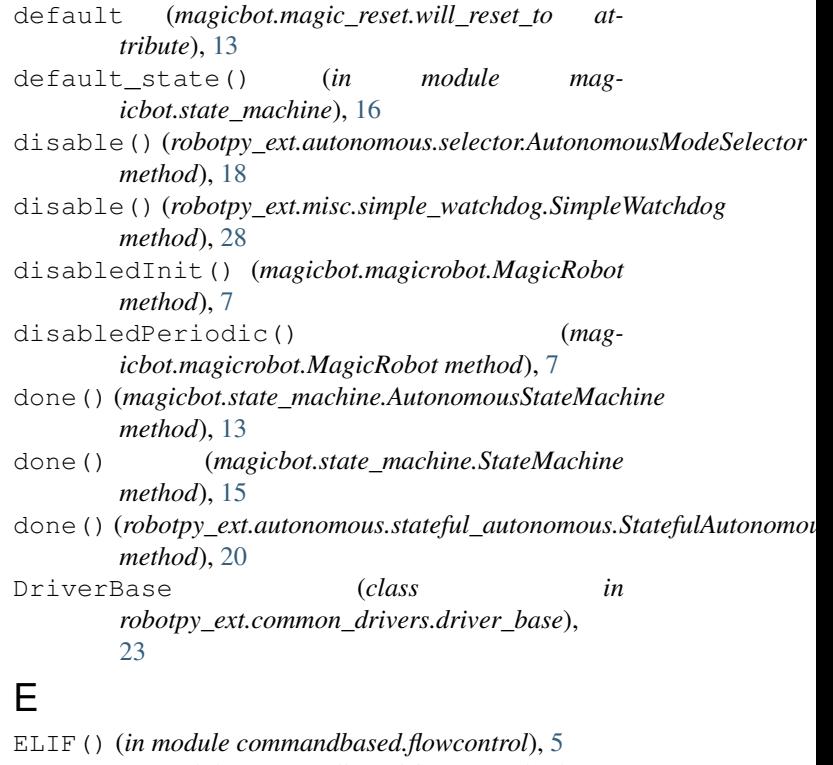

(*in module commandbased.flowcontrol*), [5](#page-8-0) le() (*robotpy\_ext.misc.simple\_watchdog.SimpleWatchdog method*), [28](#page-31-2) ompetition() (*mag-*

*icbot.magicrobot.MagicRobot method*), [7](#page-10-2)

ge() (*magicbot.state\_machine.StateMachine method*), [15](#page-18-2)

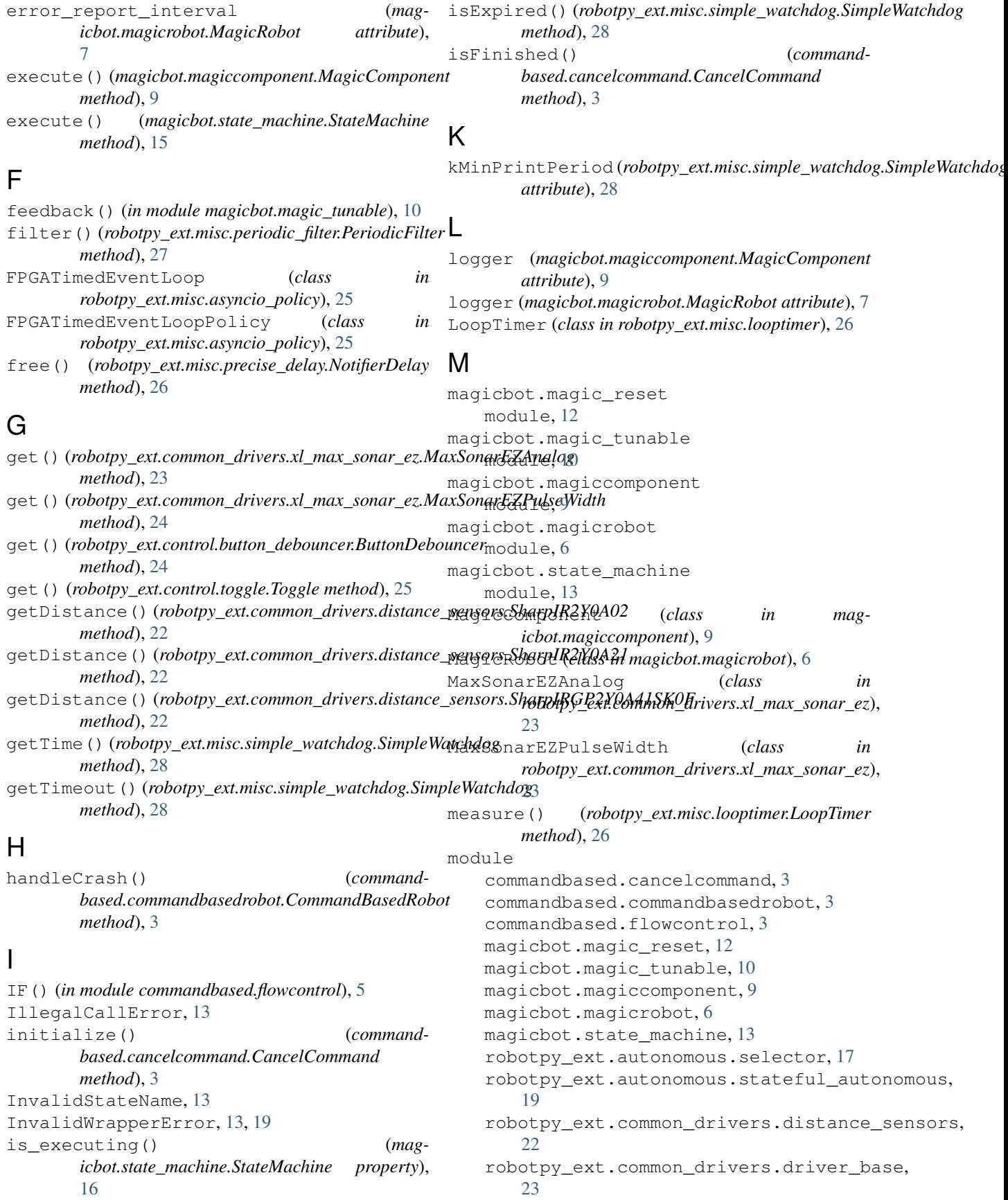

(*robotpy\_ext.autonomous.stateful\_autonomous.StatefulAutonomous*

robotpy\_ext.common\_drivers.units, [23](#page-26-4) robotpy\_ext.common\_drivers.xl\_max\_sonatedR<sub>1</sub>asyncio\_policy() (*in module* [23](#page-26-4) robotpy\_ext.control.button\_debouncer, periodic() (*robotpy\_ext.autonomous.selector.AutonomousModeSelector* [24](#page-27-2) robotpy\_ext.control.toggle, [25](#page-28-3) robotpy\_ext.misc.asyncio\_policy, [25](#page-28-3) robotpy\_ext.misc.looptimer, [26](#page-29-3) robotpy\_ext.misc.periodic\_filter, [27](#page-30-1) robotpy\_ext.misc.precise\_delay, [26](#page-29-3) robotpy\_ext.misc.simple\_watchdog, [28](#page-31-2) MultipleDefaultStatesError, [13](#page-16-2) MultipleFirstStatesError, [13](#page-16-2) P *robotpy\_ext.misc.asyncio\_policy*), [26](#page-29-3) *method*), [18](#page-21-1) PeriodicFilter (*class in robotpy\_ext.misc.periodic\_filter*), [27](#page-30-1) PreciseDelay (*class in robotpy\_ext.misc.precise\_delay*), [27](#page-30-1) printIfExpired() (*robotpy\_ext.misc.simple\_watchdog.SimpleWatchdog method*), [28](#page-31-2) R register\_sd\_var()

*method*), [20](#page-23-0)

*method*), [26](#page-29-3)

*method*), [29](#page-32-0)

module, [17](#page-20-4)

reset() (*robotpy\_ext.misc.looptimer.LoopTimer*

RETURN() (*in module commandbased.flowcontrol*), [5](#page-8-0) robotPeriodic() (*magicbot.magicrobot.MagicRobot method*), [8](#page-11-1)

robotpy\_ext.autonomous.stateful\_autonomous

robotpy\_ext.autonomous.selector

# N

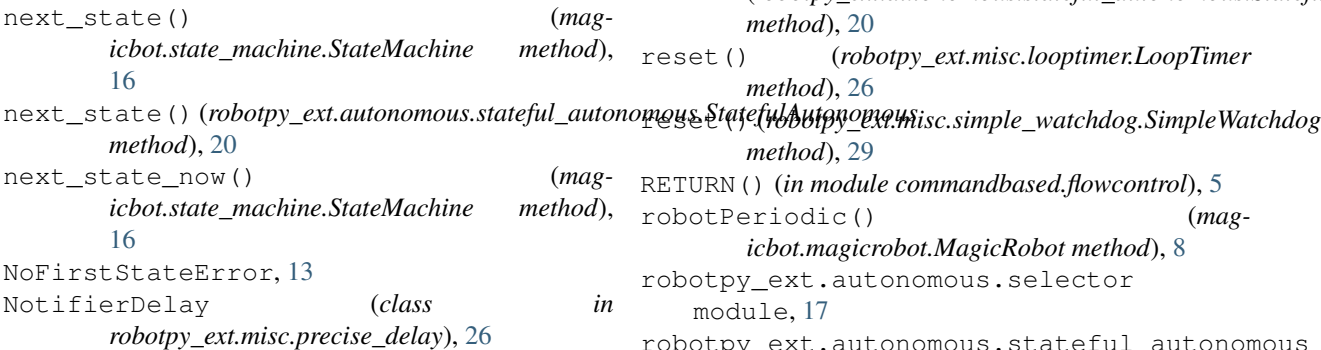

# $\Omega$

off() (*robotpy\_ext.control.toggle.Toggle property*), [25](#page-28-3) on() (*robotpy\_ext.control.toggle.Toggle property*), [25](#page-28-3) on\_disable() (*magicbot.magiccomponent.MagicComponent method*), [9](#page-12-1) on\_disable() (*magicbot.state\_machine.StateMachine method*), [16](#page-19-3) on\_disable() (*robotpy\_ext.autonomous.stateful\_autonomous.Stateful[Auto](#page-27-2)nomous* module, 24 *method*), [20](#page-23-0) on\_enable() (*magicbot.magiccomponent.MagicComponent* module, [25](#page-28-3) *method*), [10](#page-13-2) on\_enable()(magicbot.state\_machine.AutonomousStateMachinedule,[25](#page-28-3) *method*), [13](#page-16-2) on\_enable() (*magicbot.state\_machine.StateMachine method*), [16](#page-19-3) on\_enable() (*robotpy\_ext.autonomous.stateful\_autonomous.StatefulAu[ton](#page-30-1)omous* module, 27 *method*), [20](#page-23-0) on\_iteration() (*magicbot.state\_machine.AutonomousStateMachine method*), [13](#page-16-2) on\_iteration()(*robotpy\_ext.autonomous.stateful\_autonomo))(\<i>Sthtafp***}/<u>A</u>utonomous**.selector.AutonomousModeSelector *method*), [20](#page-23-0) onException() (*magicbot.magicrobot.MagicRobot method*), [7](#page-10-2) module, [19](#page-22-2) robotpy\_ext.common\_drivers.distance\_sensors module, [22](#page-25-2) robotpy\_ext.common\_drivers.driver\_base module, [23](#page-26-4) robotpy\_ext.common\_drivers.units module, [23](#page-26-4) robotpy\_ext.common\_drivers.xl\_max\_sonar\_ez module, [23](#page-26-4) robotpy\_ext.control.button\_debouncer robotpy\_ext.control.toggle robotpy\_ext.misc.asyncio\_policy robotpy\_ext.misc.looptimer module, [26](#page-29-3) robotpy\_ext.misc.periodic\_filter robotpy\_ext.misc.precise\_delay module, [26](#page-29-3) robotpy\_ext.misc.simple\_watchdog module, [28](#page-31-2) *method*), [18](#page-21-1) S

set\_debounce\_period()

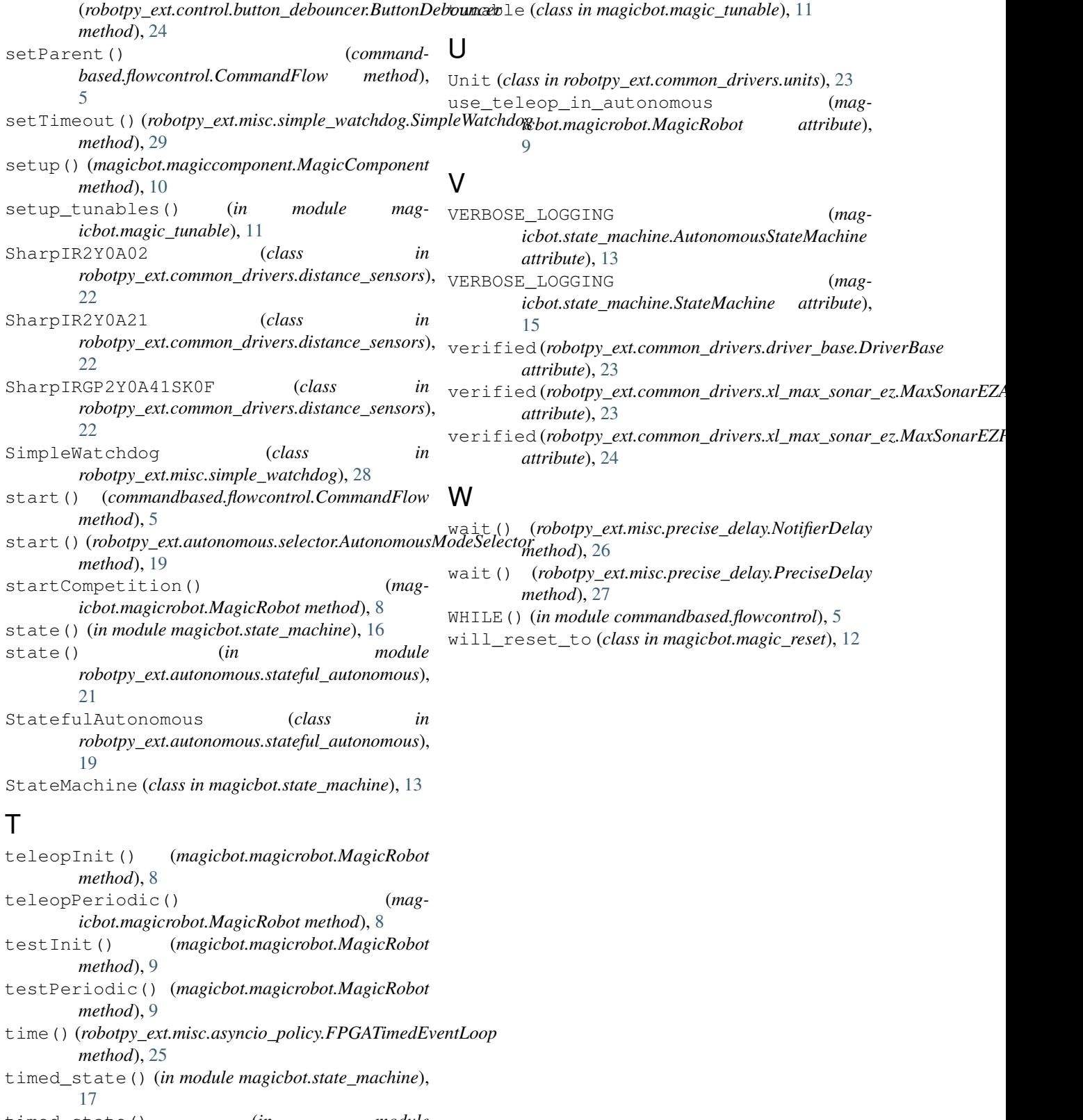

timed\_state() (*in module robotpy\_ext.autonomous.stateful\_autonomous*), [21](#page-24-1)

Toggle (*class in robotpy\_ext.control.toggle*), [25](#page-28-3)